# **How do I search for Contract Requests?**

### Problem

How do I find my submitted contract request?

## Solution

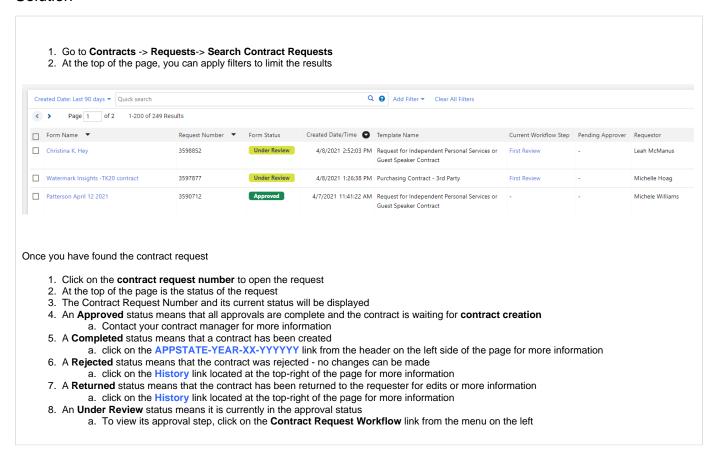

## Related Articles

- All line items have been rejected?
- Assigning a Cart to Another User
- How do I add a shipping address in YoMart?
- How do I add a vendor who is not in YoMart?
- How do I add an Account Code at the line level?
- How do I add multiple account codes to a requisition?
- How do I change the contact name for shipping?
- How do I correct "over-receiving" in YoMart?
- How do I link a Contract in the Direct Pay Form?
- How do I make changes to a requisition that has already been submitted?
- How do I search for Contracts?
- How do I search for Requisitions or POs?
- How do I set my notification preferences?
- What Commodity Code do I use?
- YoMart FAQs

### **Search Knowledge Base**

#### **Submit a Service Request**

We value your feedback! Click HERE to suggest updates to an existing article, request a new article, or submit an idea.